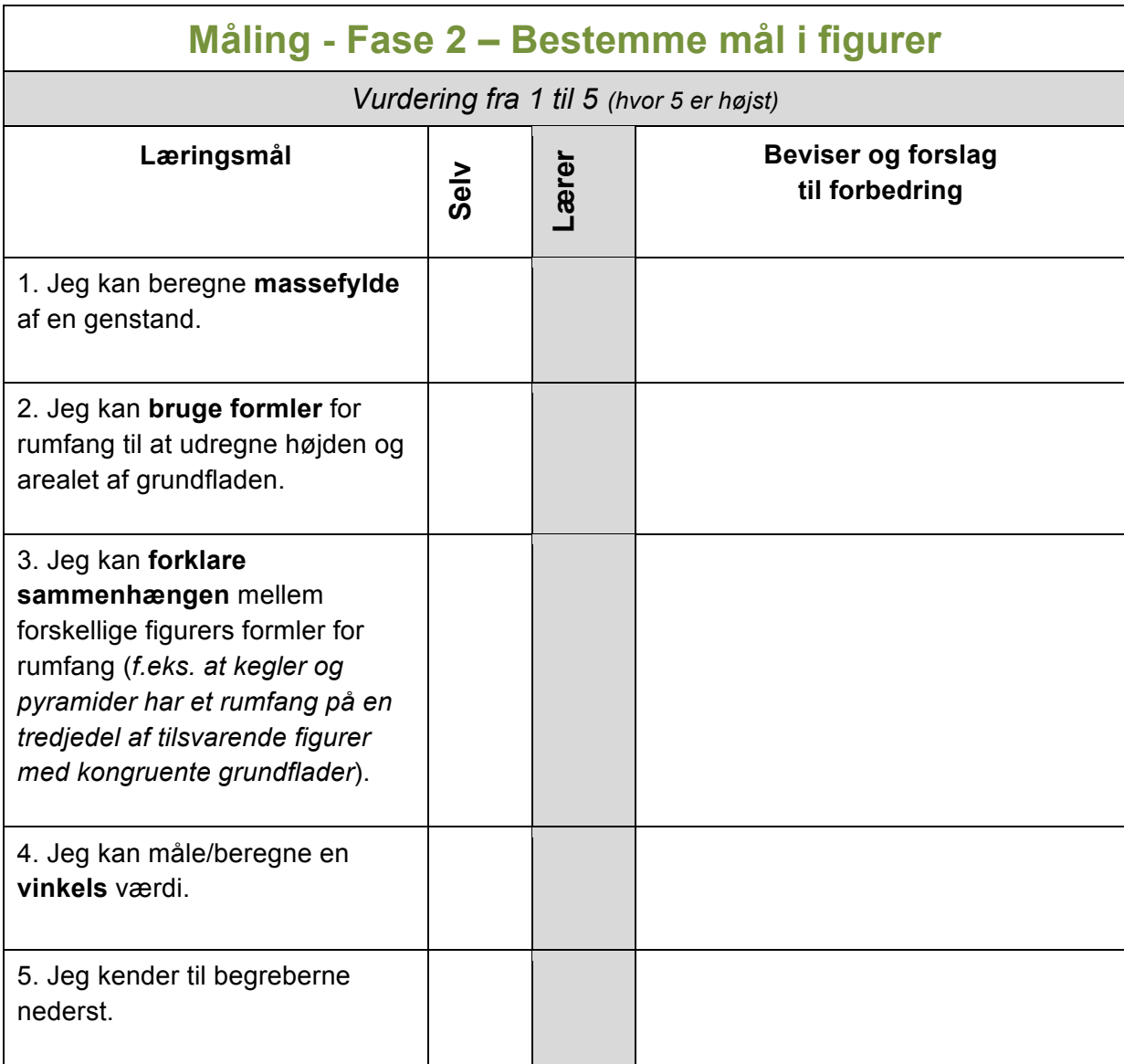

### **Begreber/noter:**

# Massefylde

masse  $massefylde =$ 

 $\frac{\text{mass}}{\text{rumfang}}$ 

**Opgave 1.**  $m$ Brug formlen  $P = \frac{W}{V}$  og isoler først m og dernæst V.

**Opgave 2.** Børge ved at 3 cm<sup>3</sup> guld vejer 57,9g. Hvad er gulds massefylde?

### **Opgave 3.**

Glas har en massefylde på 2,300 g/cm<sup>3</sup>. Hvor meget fylder 120 g glas? (*Her spørges der ind til volumen*)

## **Opgave 4.**

Claus har 50 cm<sup>3</sup> kviksølv. Kviksølv har en massefylde på 13,600 g/cm<sup>3</sup>. Hvor meget vejer Claus' kviksølv?

#### **Massefyldeinformationer**

- 24 karat Guld koster 209 kr. pr gram
- Gulds massefylde er 19,3 gram/ cm<sup>3</sup>.
- Rhodium er verdens dyreste metal: det koster 88.415 dollars pr. kg!
- Rhodium har en massefylde på 12,41 g/cm<sup>3</sup>

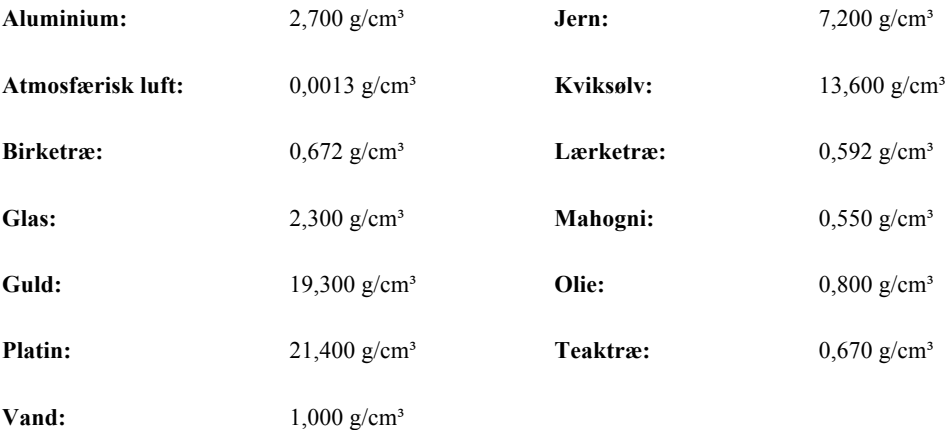

# **Rumfang**

Beregn den manglende mål i figurerne.

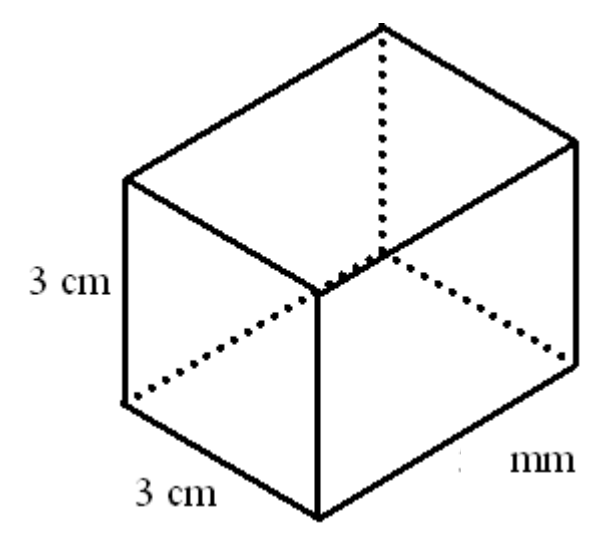

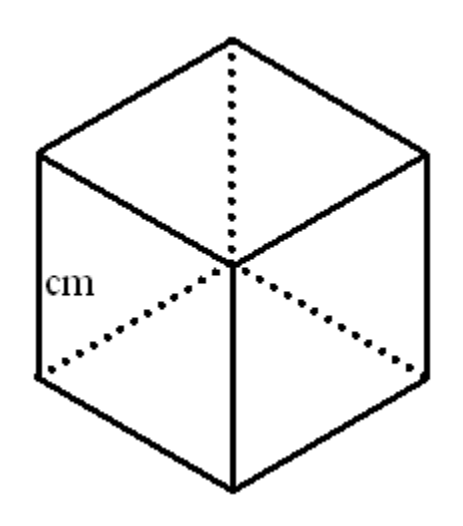

Rumfang: 45 cm<sup>3</sup>

Rumfang: 27 cm<sup>3</sup>

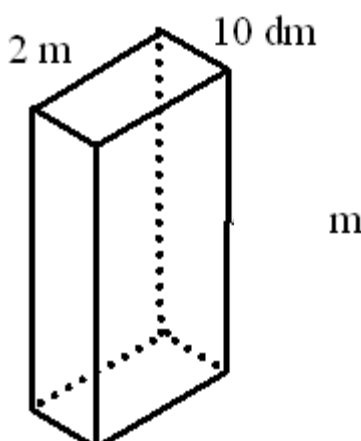

 $\mathbf{m}\mathbf{m}$ 

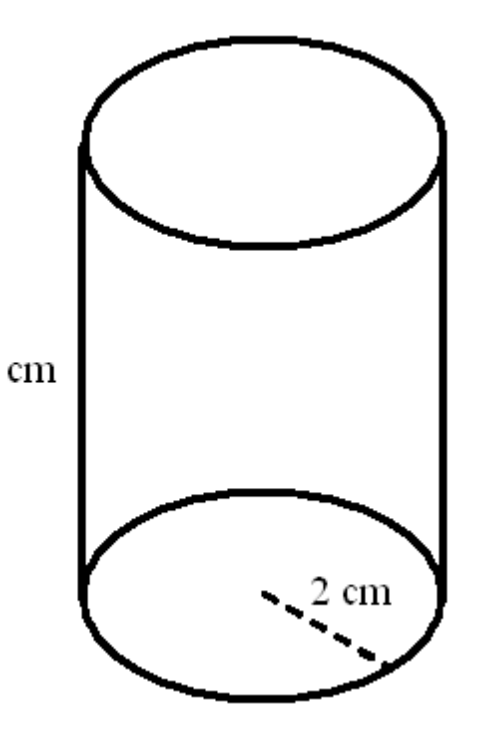

Rumfang: 8 m<sup>3</sup> Rumfang: ca. 75,36 cm<sup>3</sup>

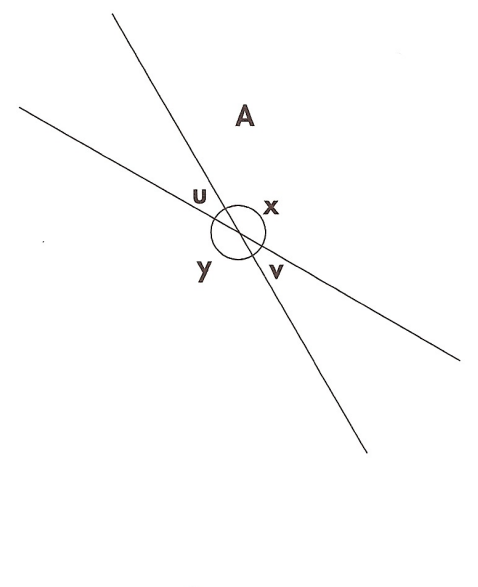

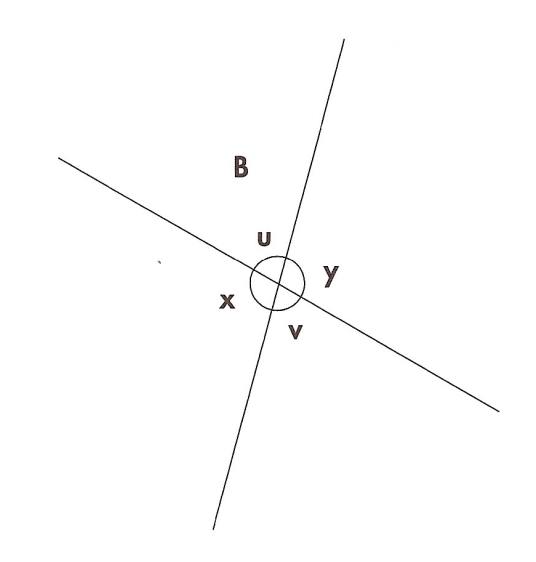

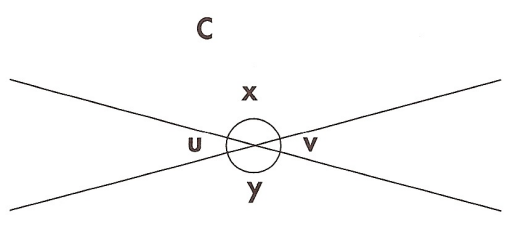

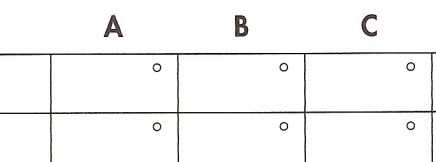

 $\blacktriangle$ 

Vinkel u

Vinkel v

Vinkel x

Vinkel y

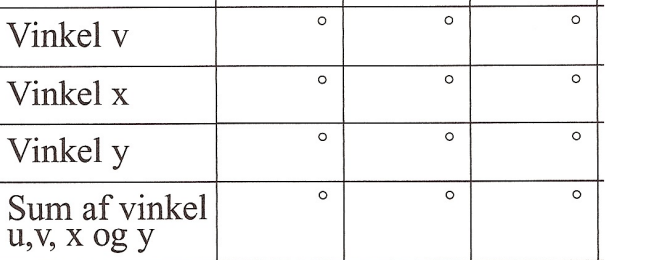

## **Opgaver med vinkler**

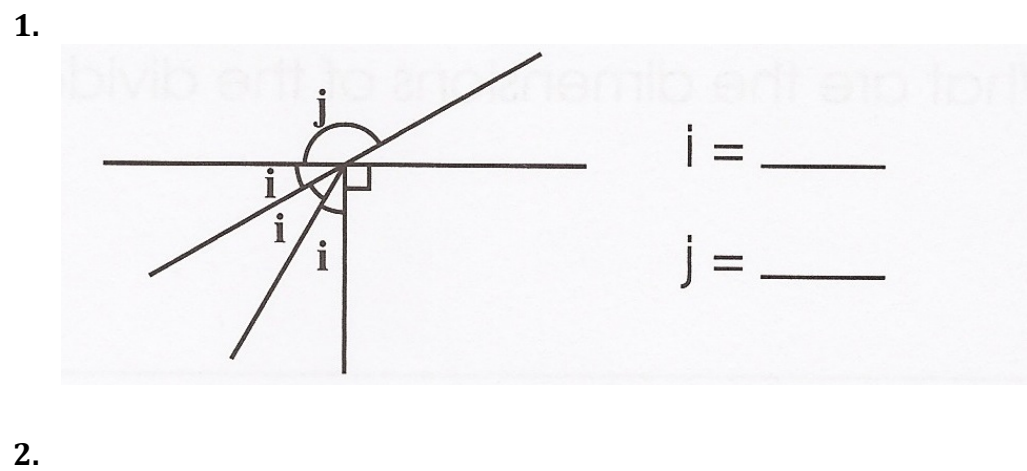

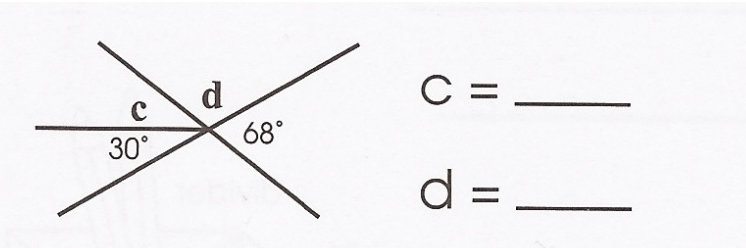

**3.** Find vinklerne a, b, c og d.

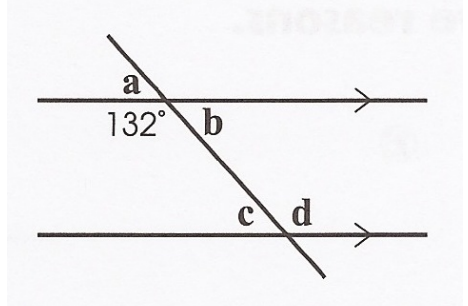

**4.** Find vinklerne e, f, g og h.

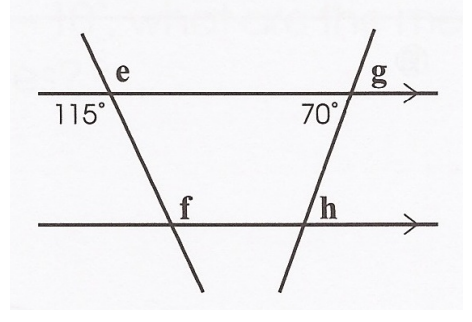

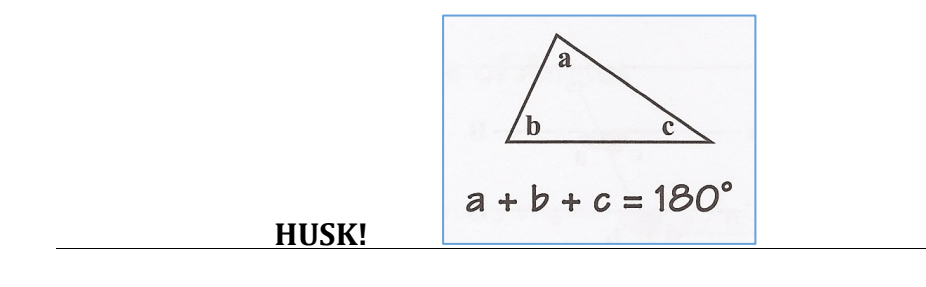

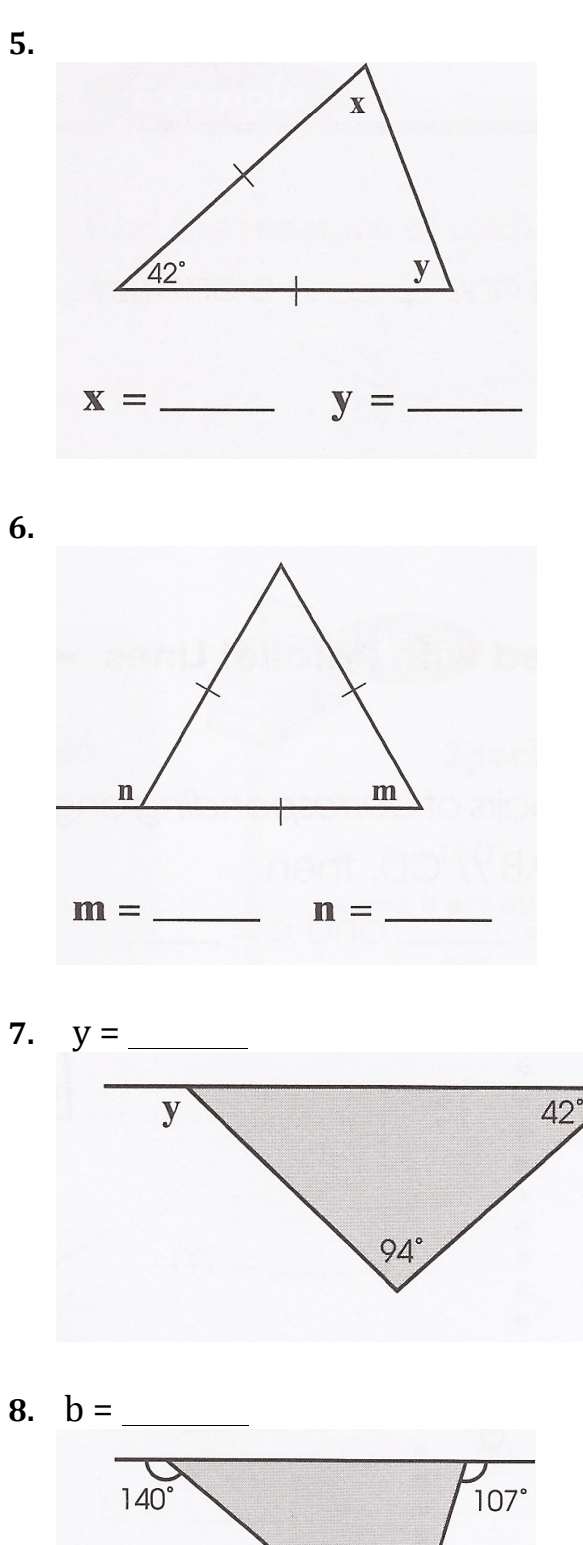

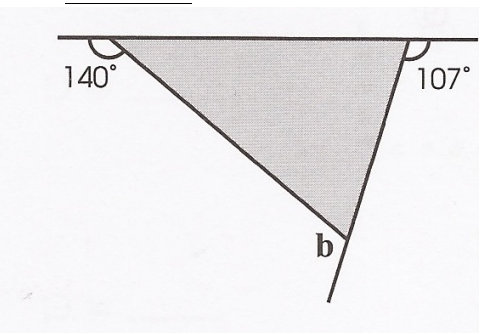

**9.** Find vinklernes størrelser. Udnyt rette linjer til at hjælpe  $\odot$ 

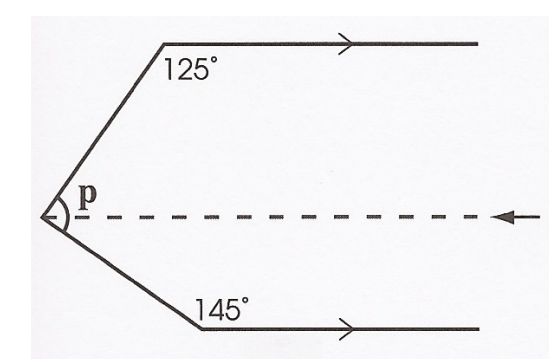

Denne linje f.eks. kunne hjælpe $\odot$ 

#### **10.**UDFORDRING!

Trekanten nederst er ligebenet.

En af vinklerne kan udtrykkes ved  $3x - 10^{\circ}$  og den anden x + 25°. Hvad er *x* og hvad er de tre vinklers værdier?

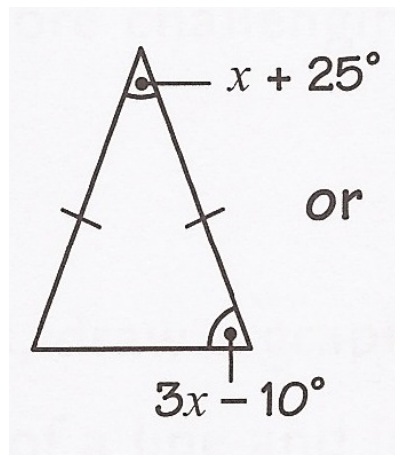

## Konstruktion af geometriske figurer

: Tegn disse figurer:

- a: Et kvadrat med sidelængden 3,5 cm.
- b: En cirkel med radius 4,3 cm.
- c: Et rektangel med sidelængderne 3,6 cm og 9,4 cm.
- **d:** En cirkel med diameter 7,4 cm.

2: Til højre er en skitse af en trekant ABC.

- a: Tegn trekanten med de angivne mål.
- b: Mål længden AB.
- c: Mål vinkel A og vinkel B.
- d: Hvor mange grader er vinklerne tilsammen?

 $\bigcirc$  3 : Til højre er en skitse af en trekant ABC.

- a: Tegn trekanten med de angivne mål.
- **b:** Mål længderne AB og BC.
- c: Mål de 3 vinkler.
- d: Hvor mange grader er vinklerne tilsammen?

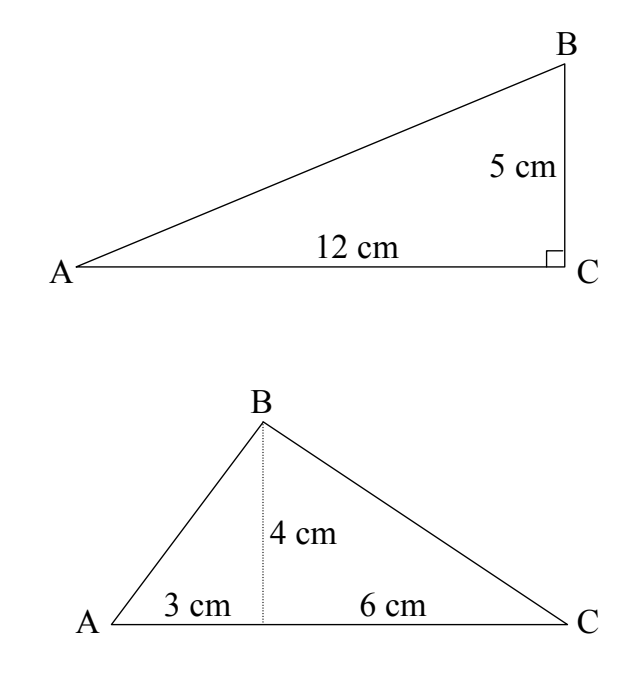